- 13 ISBN 9787312018329
- 10 ISBN 7312018327

出版时间:2005-9

页数:284

版权说明:本站所提供下载的PDF图书仅提供预览和简介以及在线试读,请支持正版图书。

## www.tushu111.com

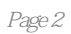

 $1.1$   $1.1.1$   $1.1.2$  $1.1.3$   $1.1.4$   $1.2$   $1.21$  $1.22$  1.3  $1.31$   $1.32$  $1.4$   $1.41$   $1.42$   $1.5$   $1.6$ 1.6.1 ASCII 1.6.2 1.6.3 1.6.4 1.7 1.7.1 ABC 1.7.2 1.7.3 1.7.4 输入法 习题第2章 中文版WindOWS XP 2.1 认识中文版Windows xP 2.2 WindOWS XP基本操作 2.2.1 Windows XP 2.2.2 Windows XP 2.2.3 2.3 windows  $XP$   $2.31$   $2.32$   $2.33$   $2.4$  Wilndows XP  $2.41$   $2.42$   $2.43$   $2.5$  "  $2.51$ "  $\frac{252}{252}$  " "  $253$  2.5.4 " "  $26$  2.61  $262$  2.63  $264$  2.65  $\frac{265}{265}$   $\frac{266}{266}$  $267$  2.68 2.69  $*$ "  $26.10$  " " $26.11$  "  $26.12$  "  $\frac{2613}{27}$  2.7.1 2.7.2  $27.3$  2.7.4  $27.5$  …… 3 Word XP 4 Excle XP 5 PowerPoint XP 6 Internet  $27.3$ <br>  $27.4$ <br>  $27.5$ <br>  $27.5$ <br>  $27.5$ <br>  $27.5$ 

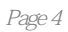

本站所提供下载的PDF图书仅提供预览和简介,请支持正版图书。

:www.tushu111.com